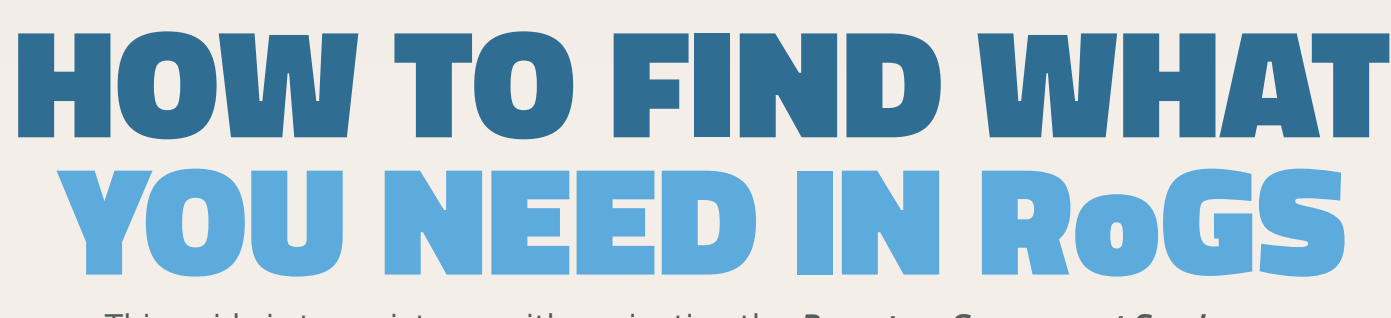

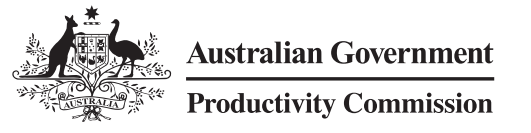

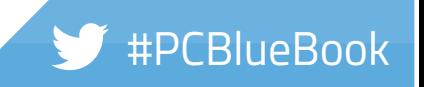

This guide is to assist you with navigating the *Report on Government Services* web pages to find the information you need.

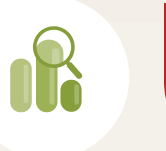

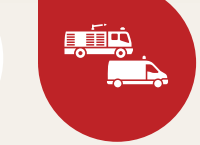

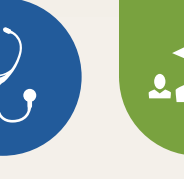

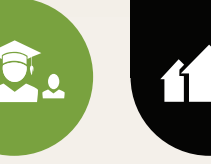

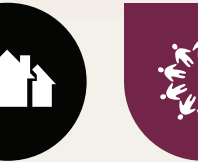

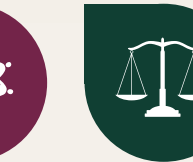

Click on the Volume title on the 'At a Glance' tab

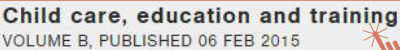

The Child care, education and training (CCET) volume B includes performance reporting for Early childhood education and care (ECEC), School education and Vocational education and training (VET).

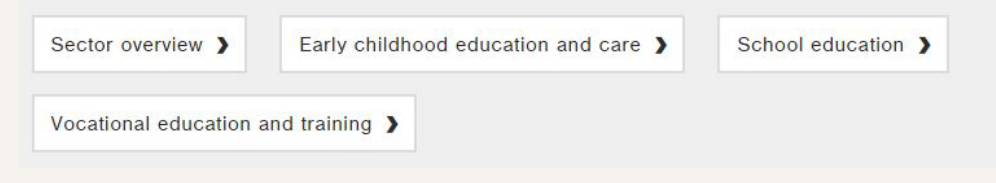

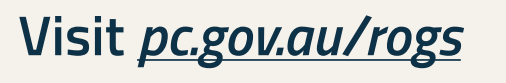

### **Access a sector volume**

Click on the chapter button under the Volume heading

#### Child care, education and training VOLUME B. PUBLISHED 06 FEB 2015

The Child care, education and training (CCET) volume B includes performance reporting for Early childhood education and care (ECEC), School education and Vocational education and training (VET).

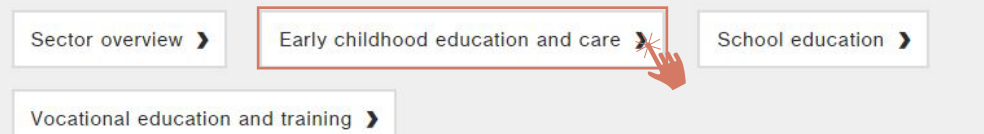

## **Access a service chapter**

**Step 1.**

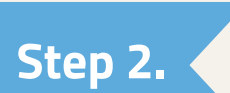

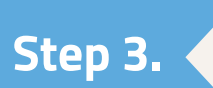

or search **RoGS**

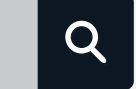

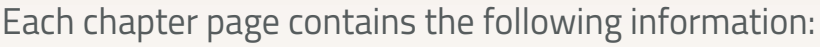

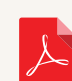

Downloadable PDF containing the chapter, attachment tables and data quality information.

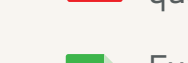

Excel tables containing all performance and contextual data referred to in the chapters.

# **Download information within chapters Step 4.**

There is a generic structure within each chapter which includes the following:

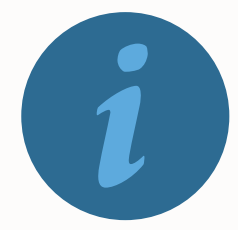

## **Navigate within the chapter**

## **Step 6.**

**The RoGS is made up of 7 volumes containing 18 chapters. The titles of the chapters indicate the service areas covered.**

> Provides important contextual information to understand the service area and the performance results.

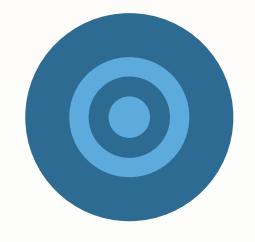

#### **Profile of the service**

This lists the objectives for the service area and a figure of the indicator framework (as per the Indicator framework tab on the chapter web page).

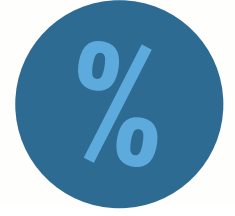

#### **Framework of performance indicators**

This provides information on the performance for each indicator **Key performance indicator results**<br>
This provides information on the performance for each indicator<br>
in the framework drawing on the data in the attachment tables. It is important in interpreting these results to consider the associated indicator interpretation boxes in the chapter and the associated attachment tables (both are clearly referenced in the chapter).

#### The full report is available on our website **pc.gov.au** @ozprodcom

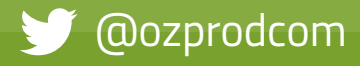

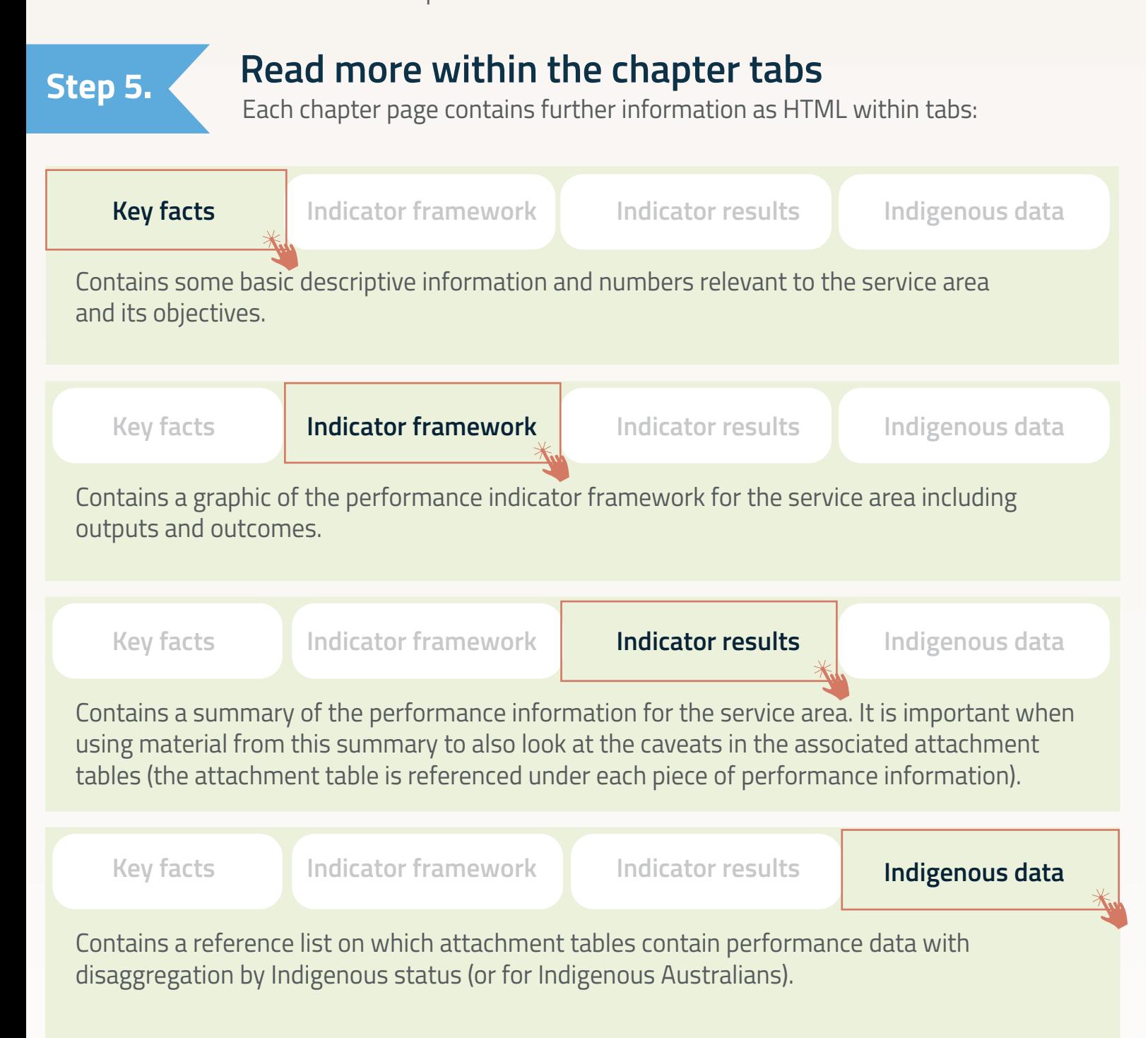